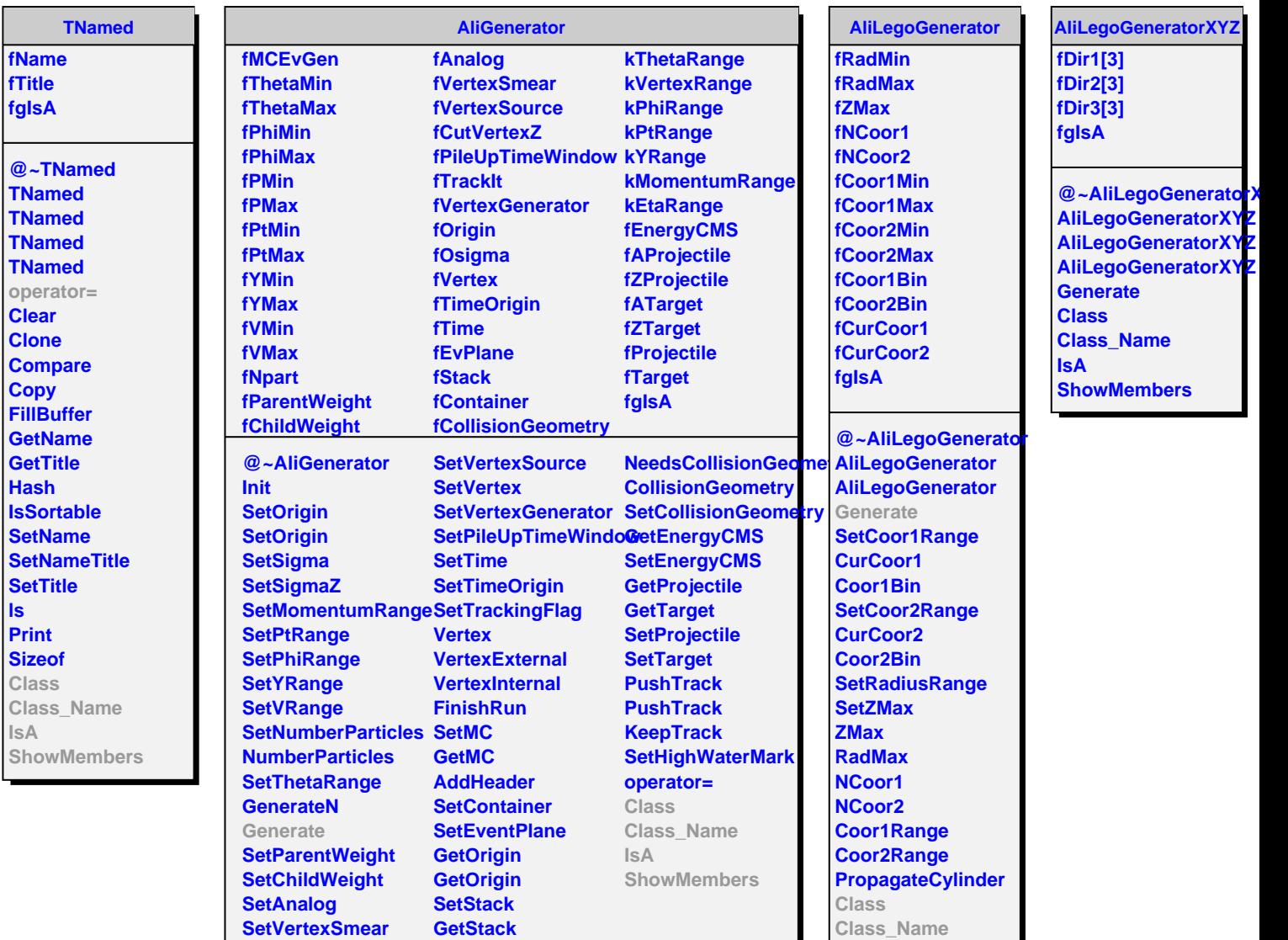

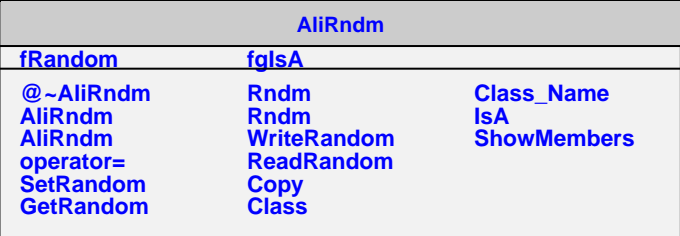

**ProvidesCollisionGeometry**

**IsA**

**ShowMembers**

**SetCutVertexZ**